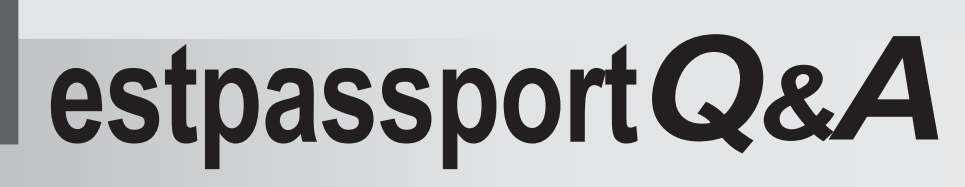

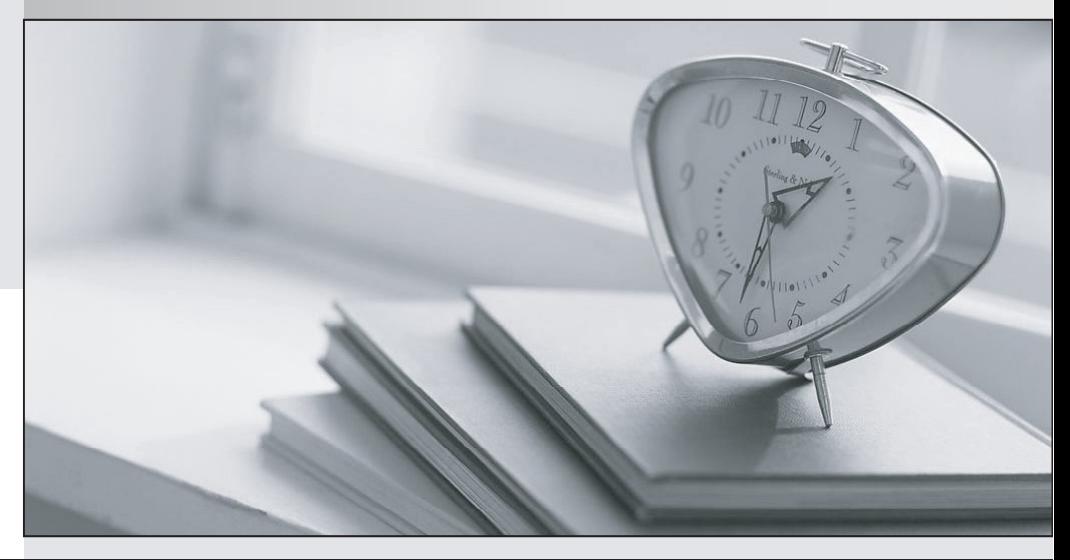

meilleure La qualité  $\overline{e}$ meilleur service

http://www.testpassport.fr

Service de mise à jour gratuit pendant un an

# **Exam** : **JN0-102**

**Title** : Juniper Networks Certified Internet Associate, Junos (JNCIA-Junos)

## **Version** : DEMO

1.The IP address 10.1.1.1 belongs to which class of IP address space?

- A. Class A
- B. Class B
- C. Class C
- D. Class D
- **Answer:** A

2.For the interface ge-1/2/3.4, what does "ge" represent?

- A. SONET/SDH
- B. Gigabit Ethernet
- C. Aggregated Ethernet
- D. GRE

#### **Answer:** B

3.Which word starts a command to display the operational status of a Junos device?

- A. put
- B. set
- C. show
- D. get

### **Answer:** C

#### 4.Which command prompt indicates that you are in operational mode?

- A. user@router&
- B. user@router#
- C. user@router%
- D. user@router>
- **Answer:** D

5.What is the decimal equivalent of 00000100?

- A. 2
- B. 4
- C. 9
- D. 12
- **Answer:** B